## FUJITSU Software ServerView Infrastructure Manager V2.1 Glossary

Edition 1.0 July 2017

 CA92344-1719-01 FUJITSU LIMITED

Copyright 2017 FUJITSU LIMITED

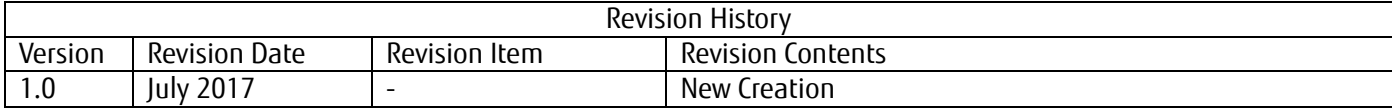

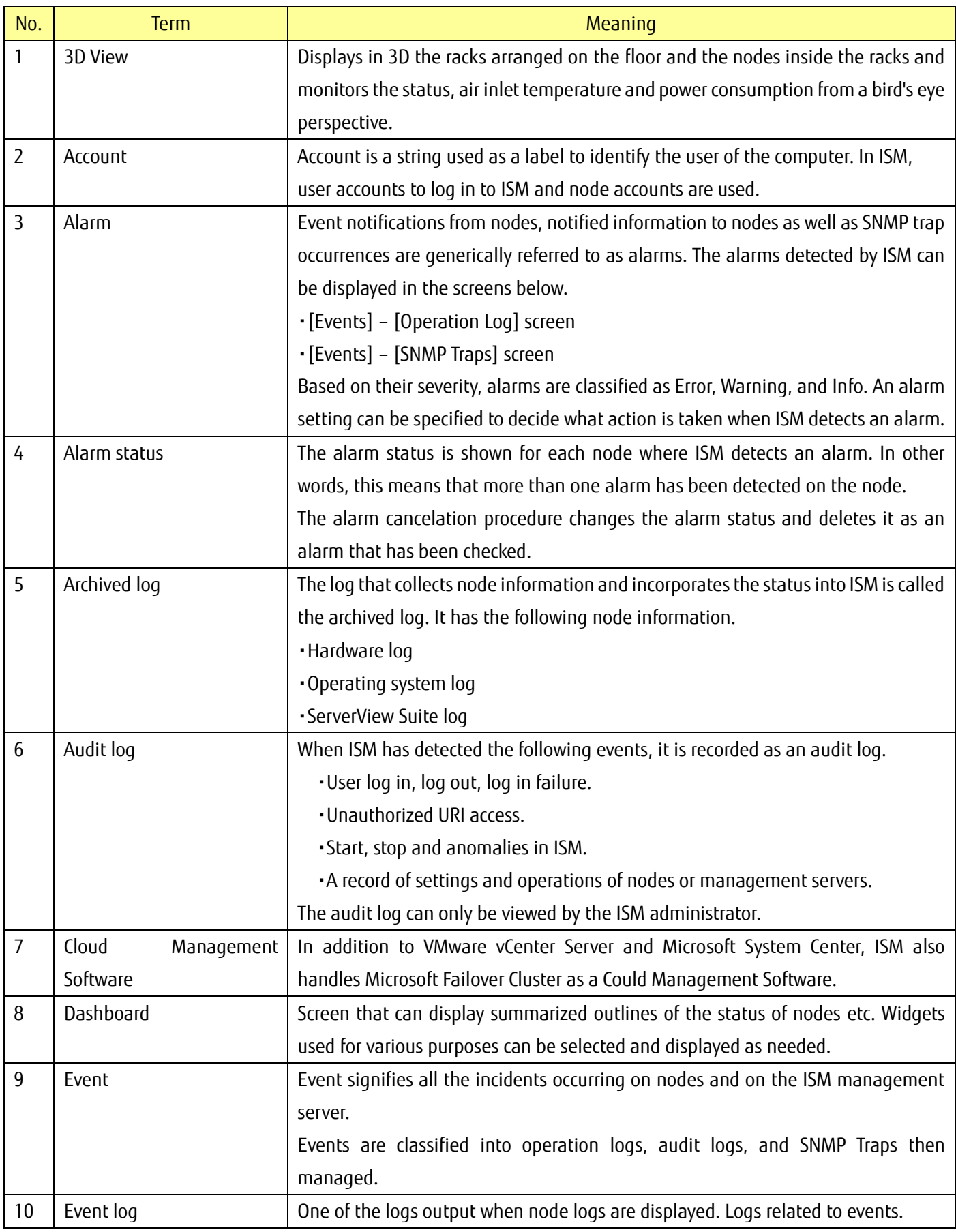

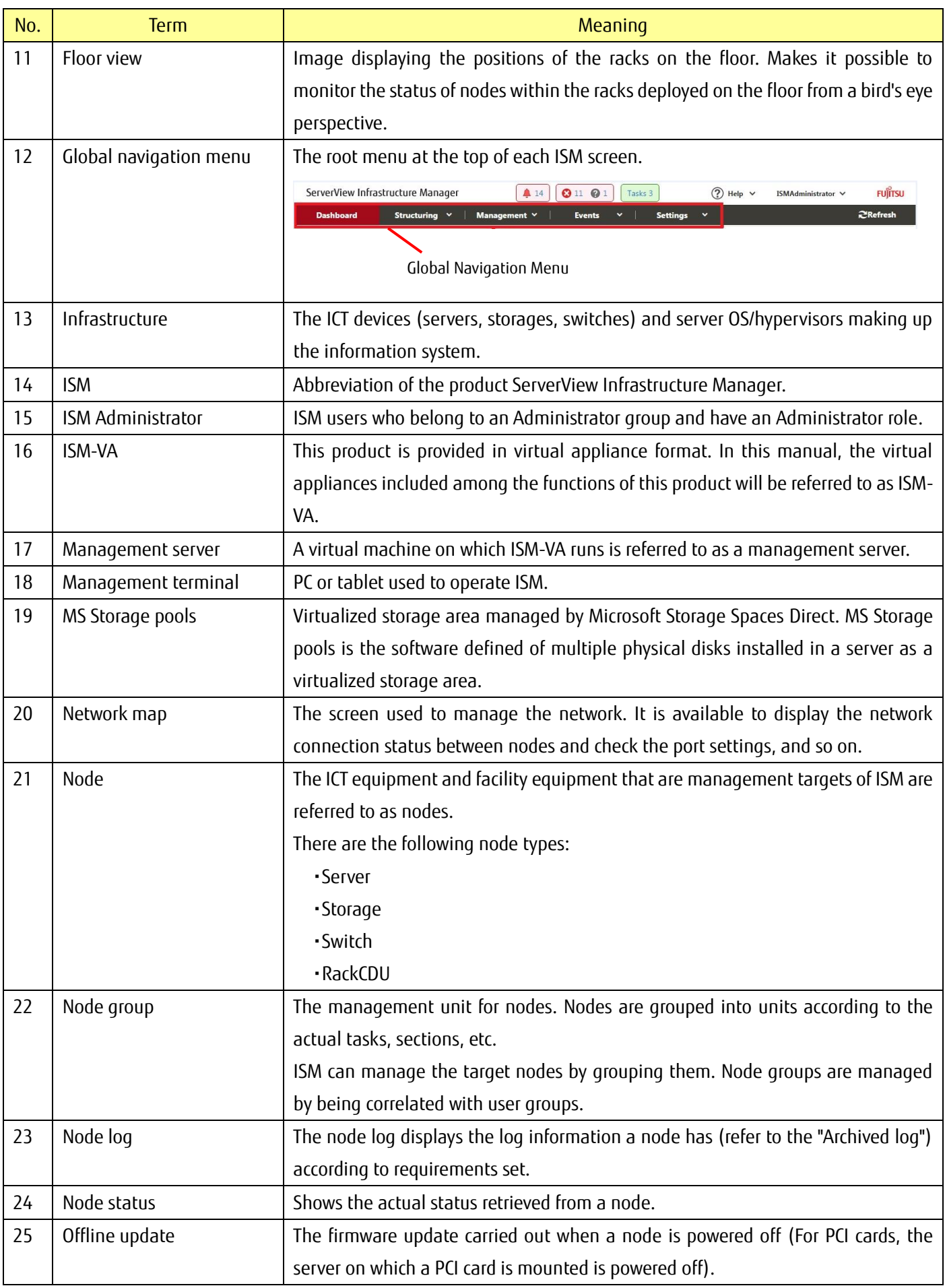

Copyright 2017 FUJITSU LIMITED

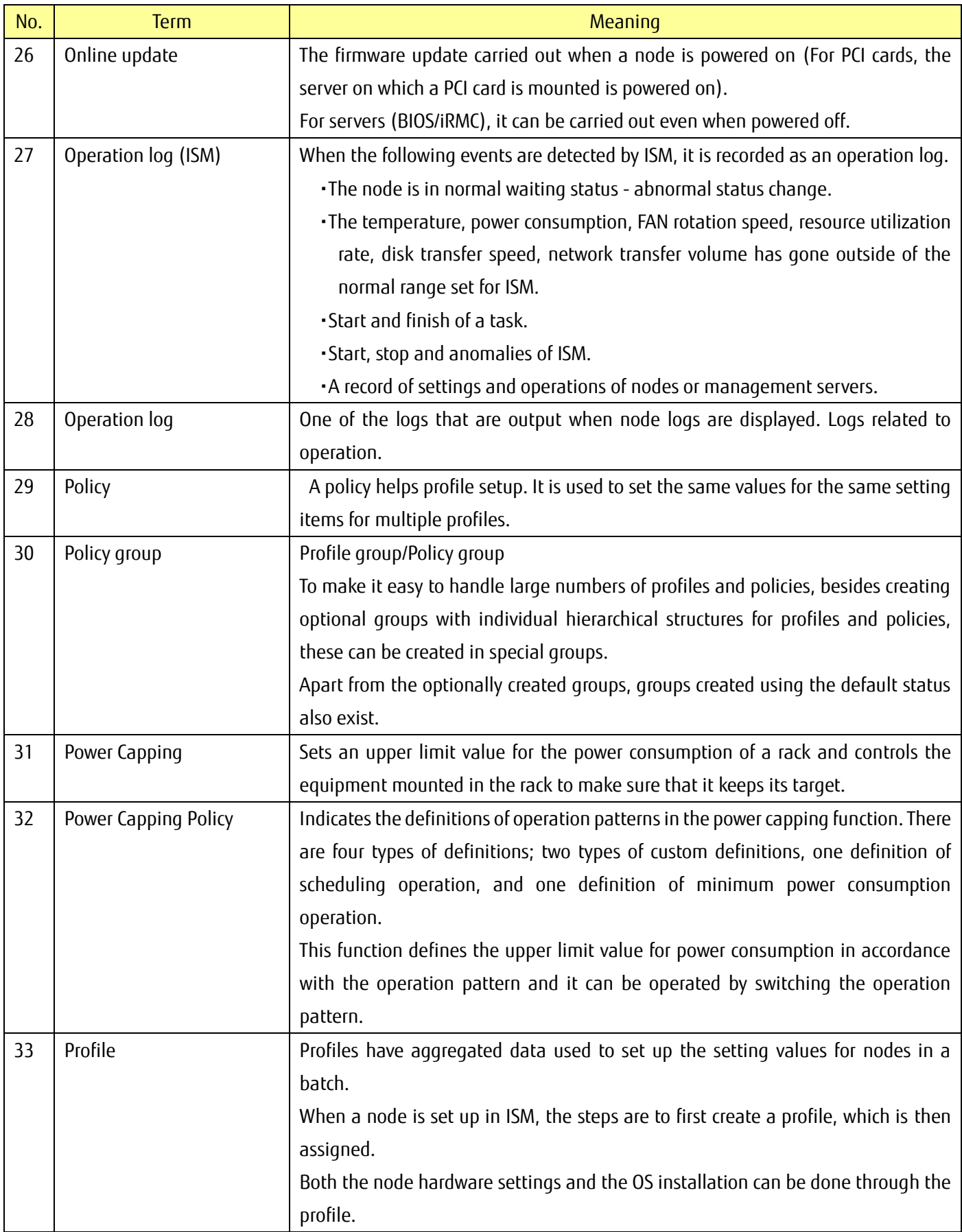

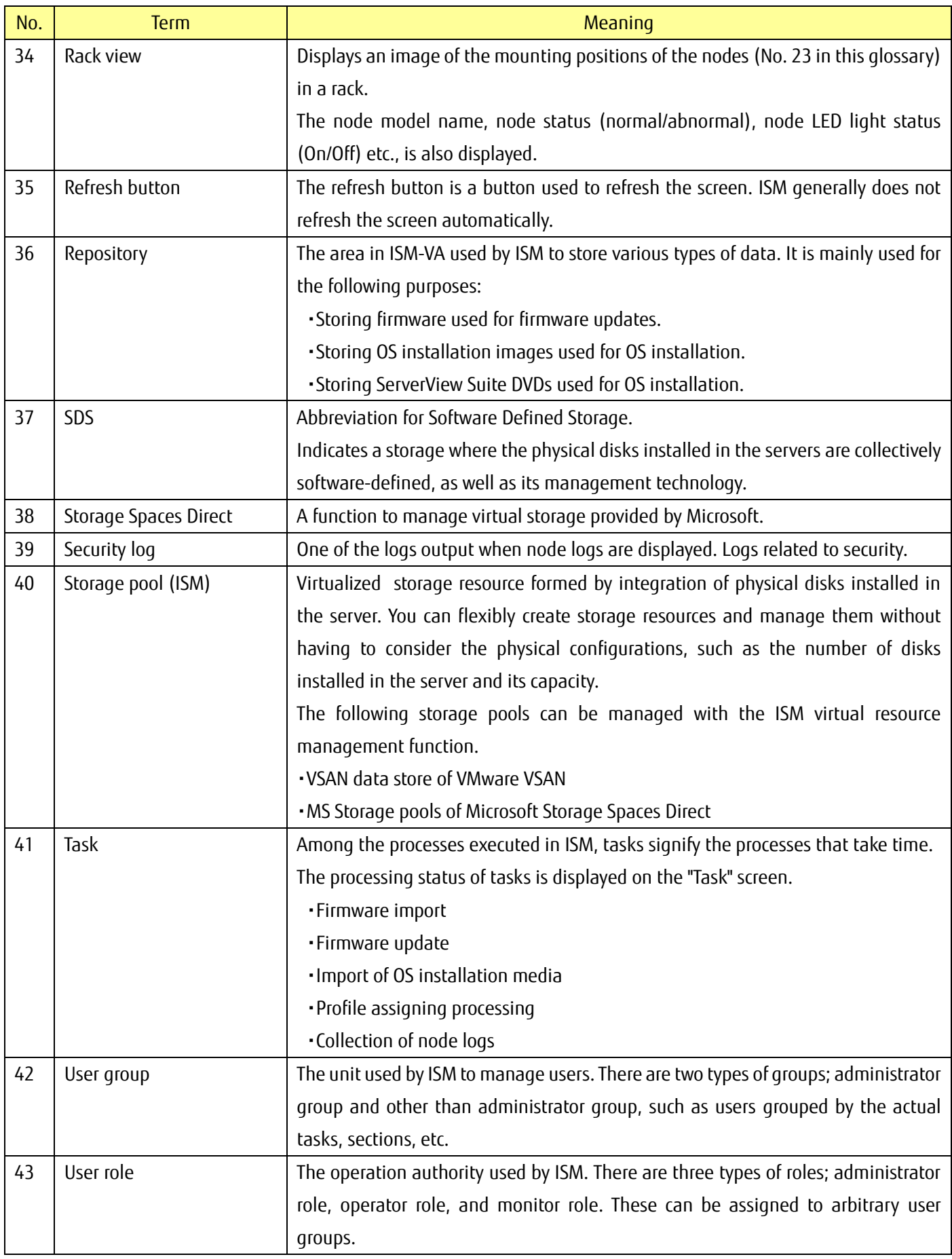

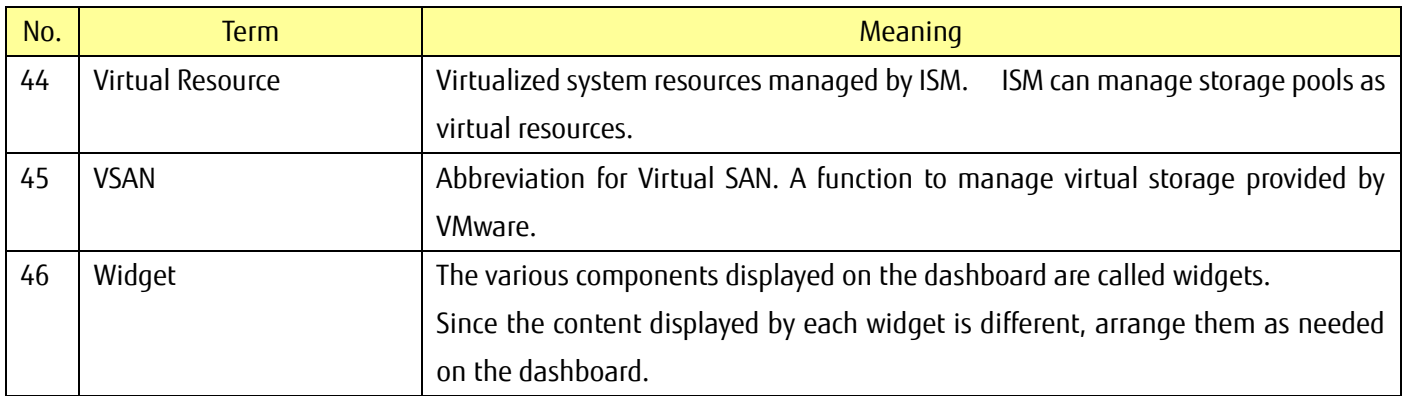